## **TRANSITCHECK GETTING STARTED GUIDE**

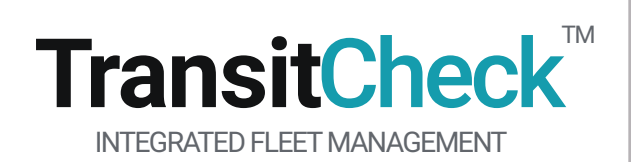

- **1. LOG IN AND ENTER VEHICLE ID**
- **2. choose INSPECTION TYPE TO PERFORM**
- **3. PERFORM VEHICLE INSPECTION**
- **4. SIGN AND REVIEW**

TransitCheck is an integrated system consisting of cloud storage, a tablet application and web portal for vehicle fleets that require pre-trip, post-trip, driver swap, maintenance and safety inspections. The system manages inspections, basic maintenance, reports, and other optional features including vehicle location, driver management, and automation of paper forms such as incident reports.

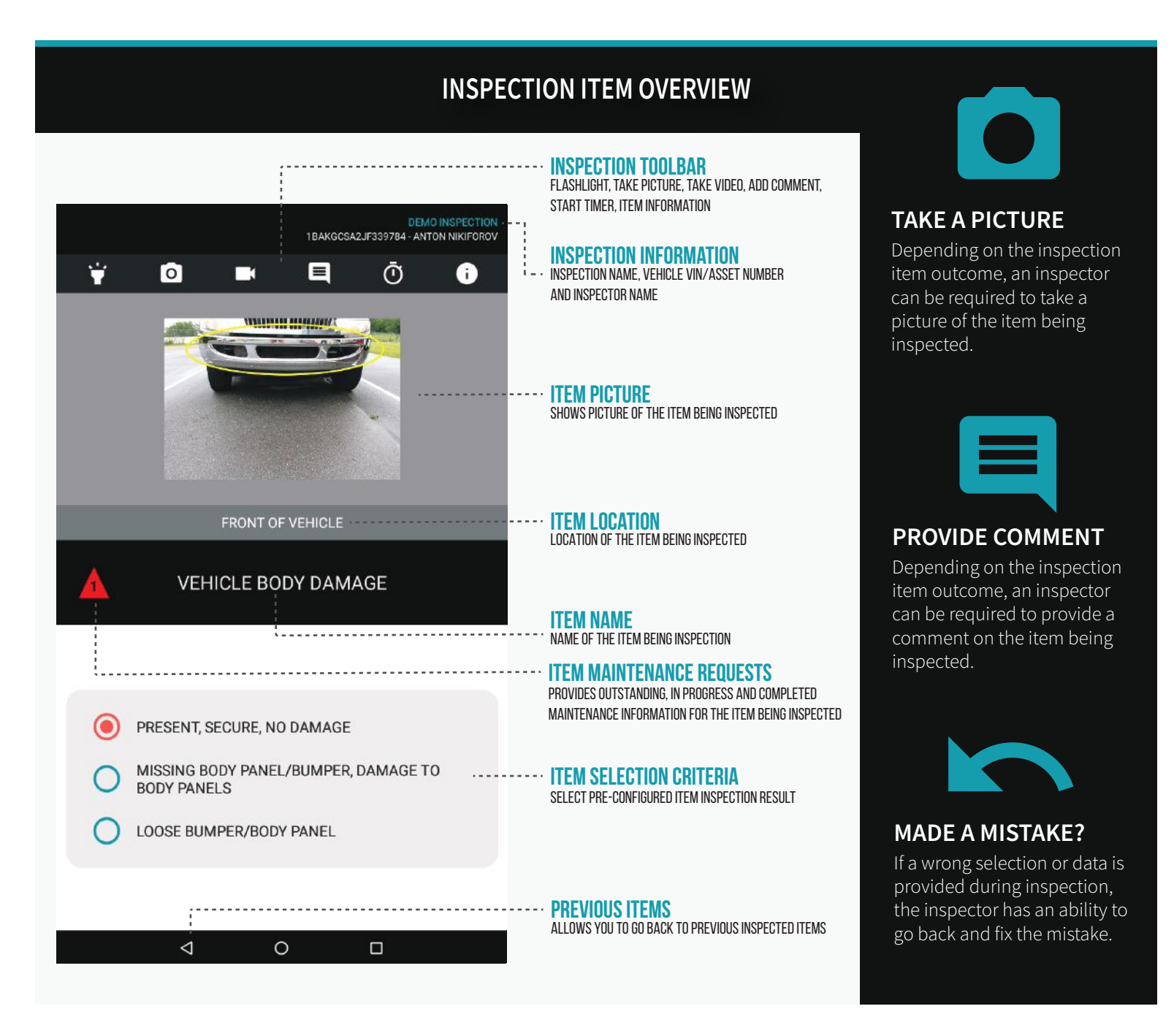

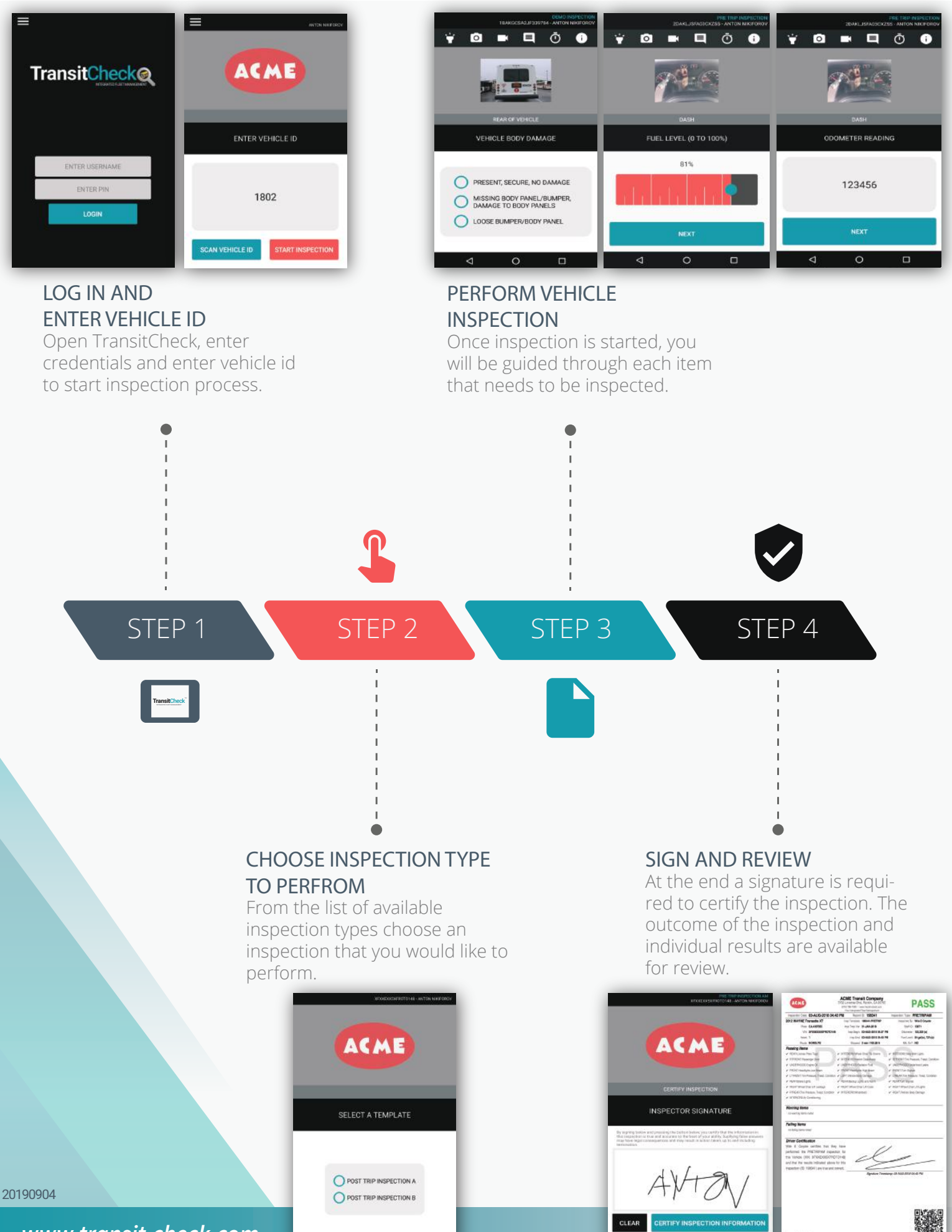

*www.transit-check.com*